$,$  tushu007.com

 $<<$ 3ds max 2009

 $<<$ 3ds max 2009

- 13 ISBN 9787802482609
- 10 ISBN 7802482607

出版时间:2009-2

页数:411

PDF

更多资源请访问:http://www.tushu007.com

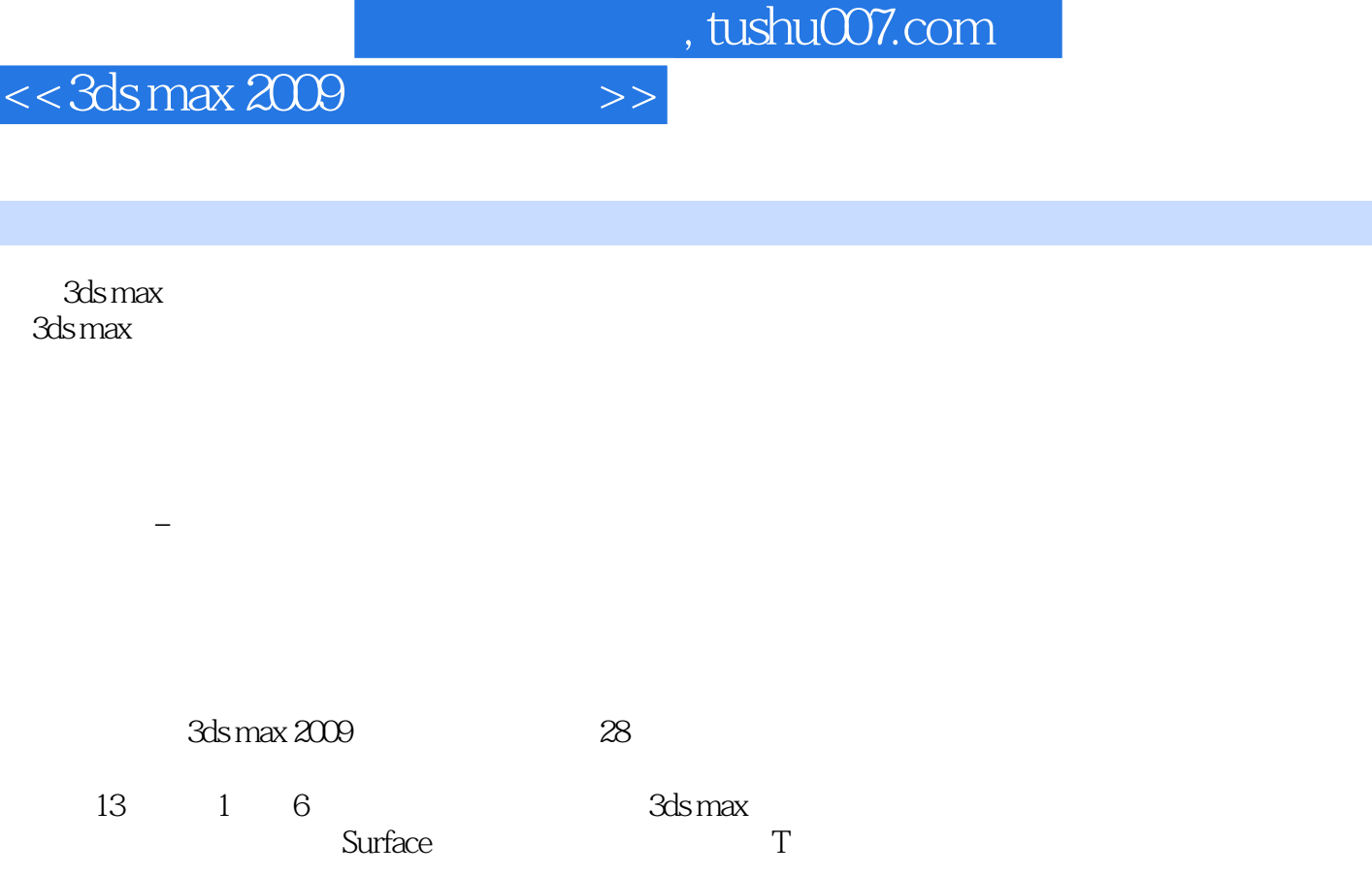

 $\alpha$ , energy and the set of  $\alpha$  set of  $\alpha$  set of  $\alpha$  set of  $\alpha$  set of  $\alpha$ 

 $\mu$ 

 $7~$  13

 $\rm 3D$ 

 $,$  tushu007.com

<<3ds max 2009

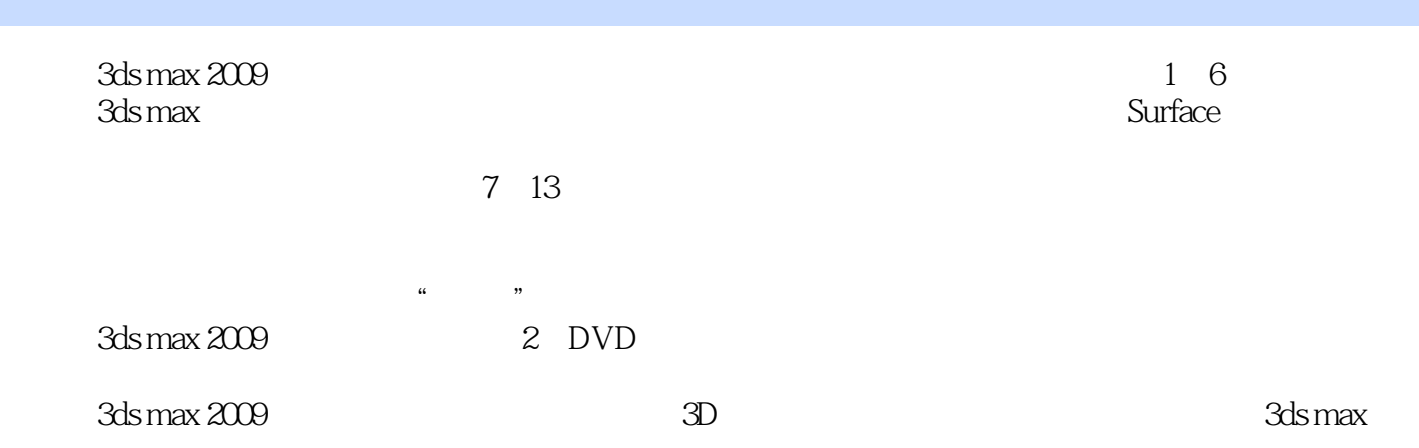

 $,$  tushu007.com

<<3ds max 2009

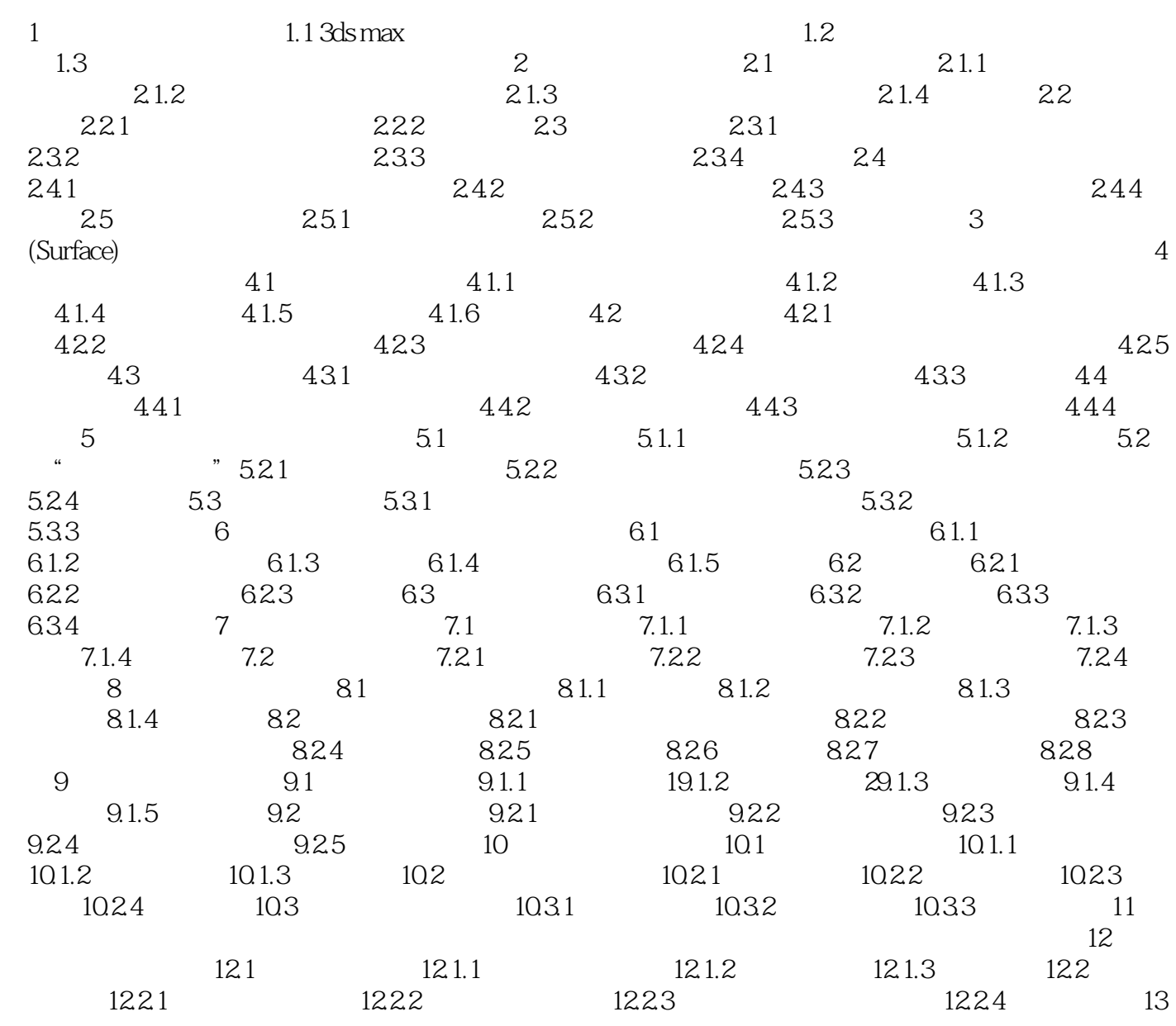

<<3ds max 2009

 $,$  tushu007.com

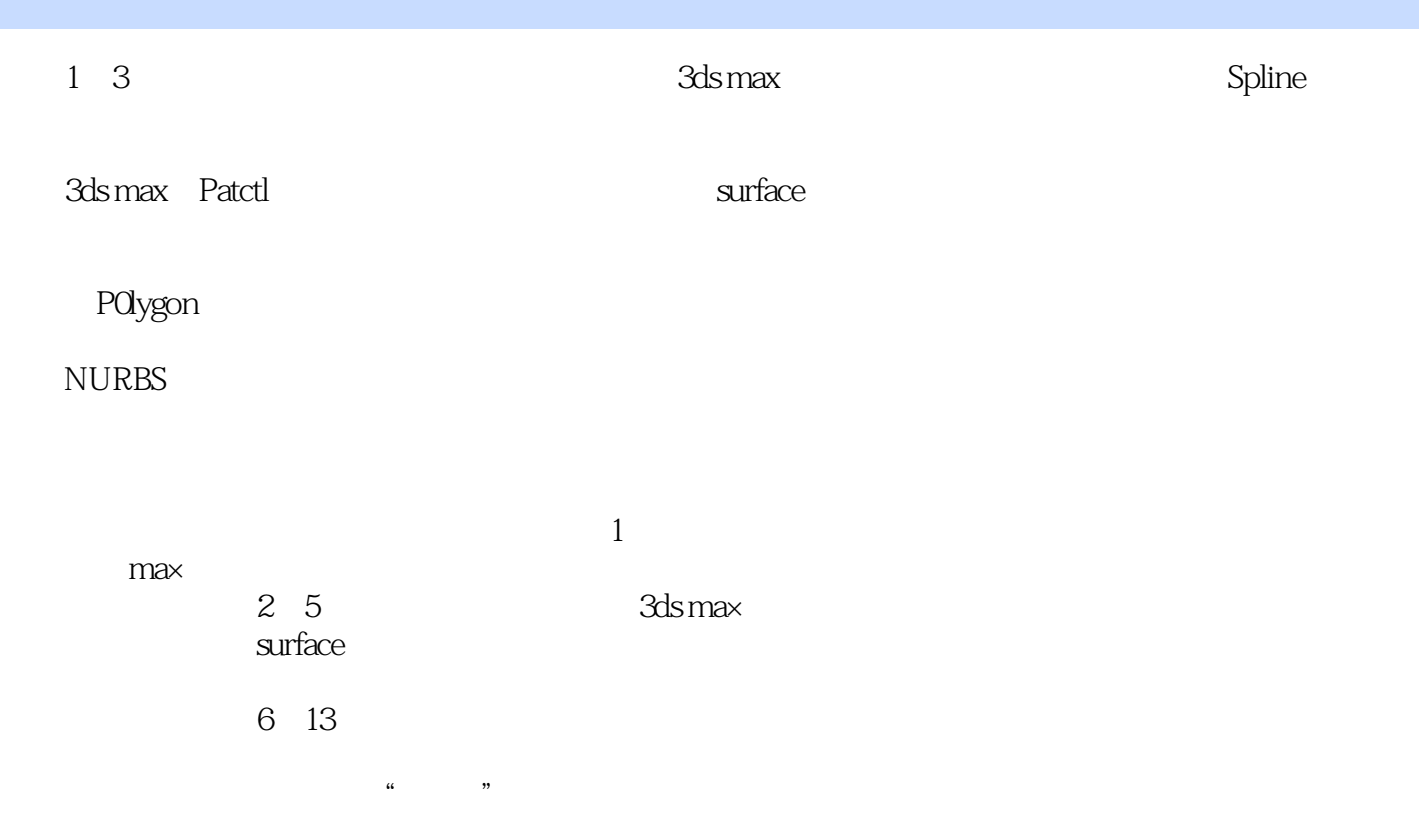

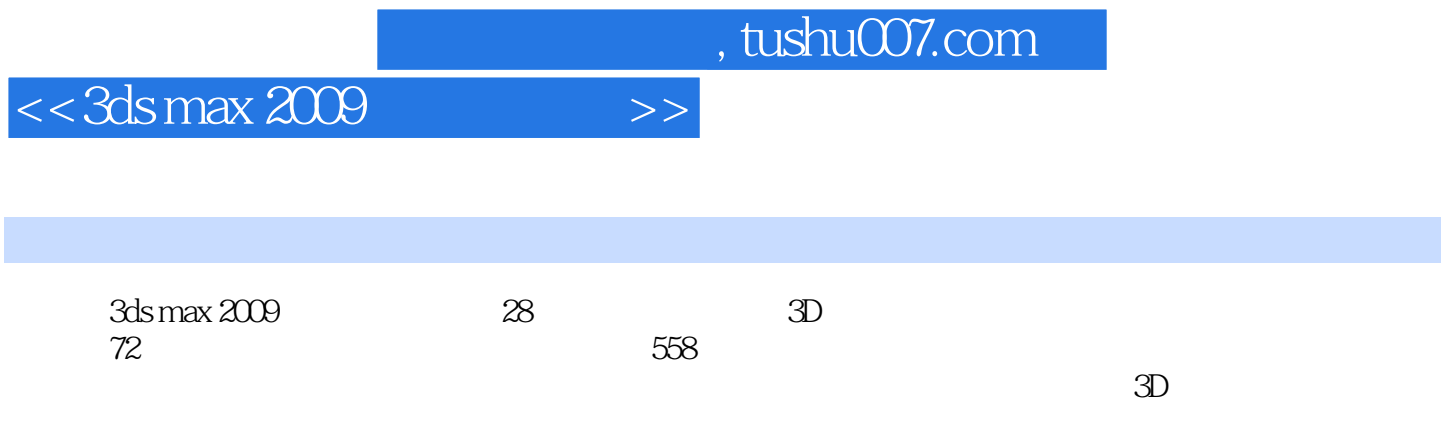

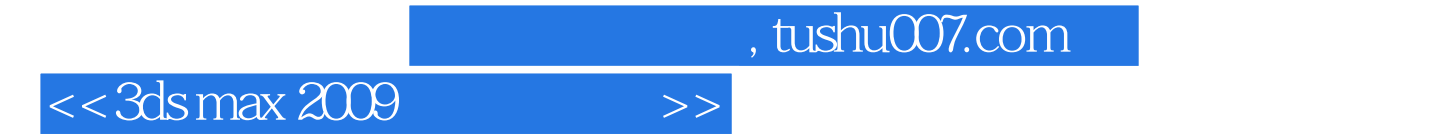

本站所提供下载的PDF图书仅提供预览和简介,请支持正版图书。

更多资源请访问:http://www.tushu007.com